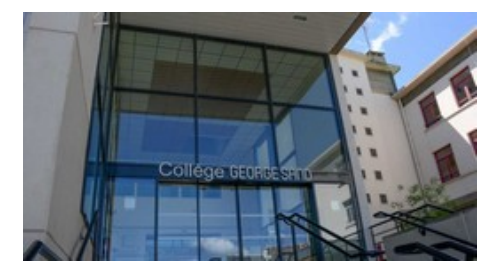

## **Raccourcis clavier**

- Du côté des disciplines - TICE Informatique -

Date de mise en ligne : jeudi 8 octobre 2009

**Copyright © Collège George SAND - 36400 LA CHÂTRE - Tous droits**

**réservés**

## Trà s utiles pour Ã<sup>a</sup>tre plus productif.

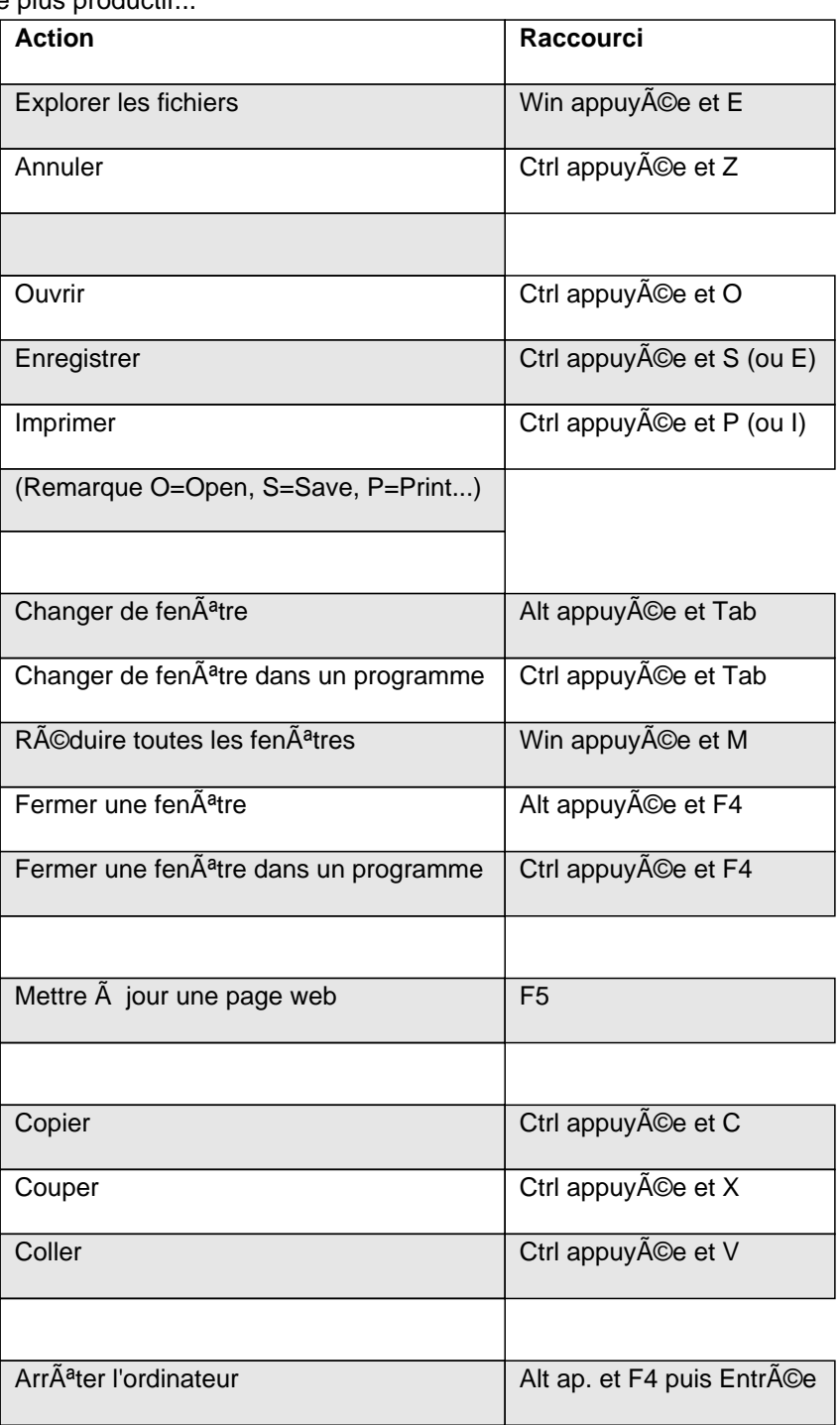